## Supports Waiver Process Table for Agency Based and Participant Directed Service Delivery

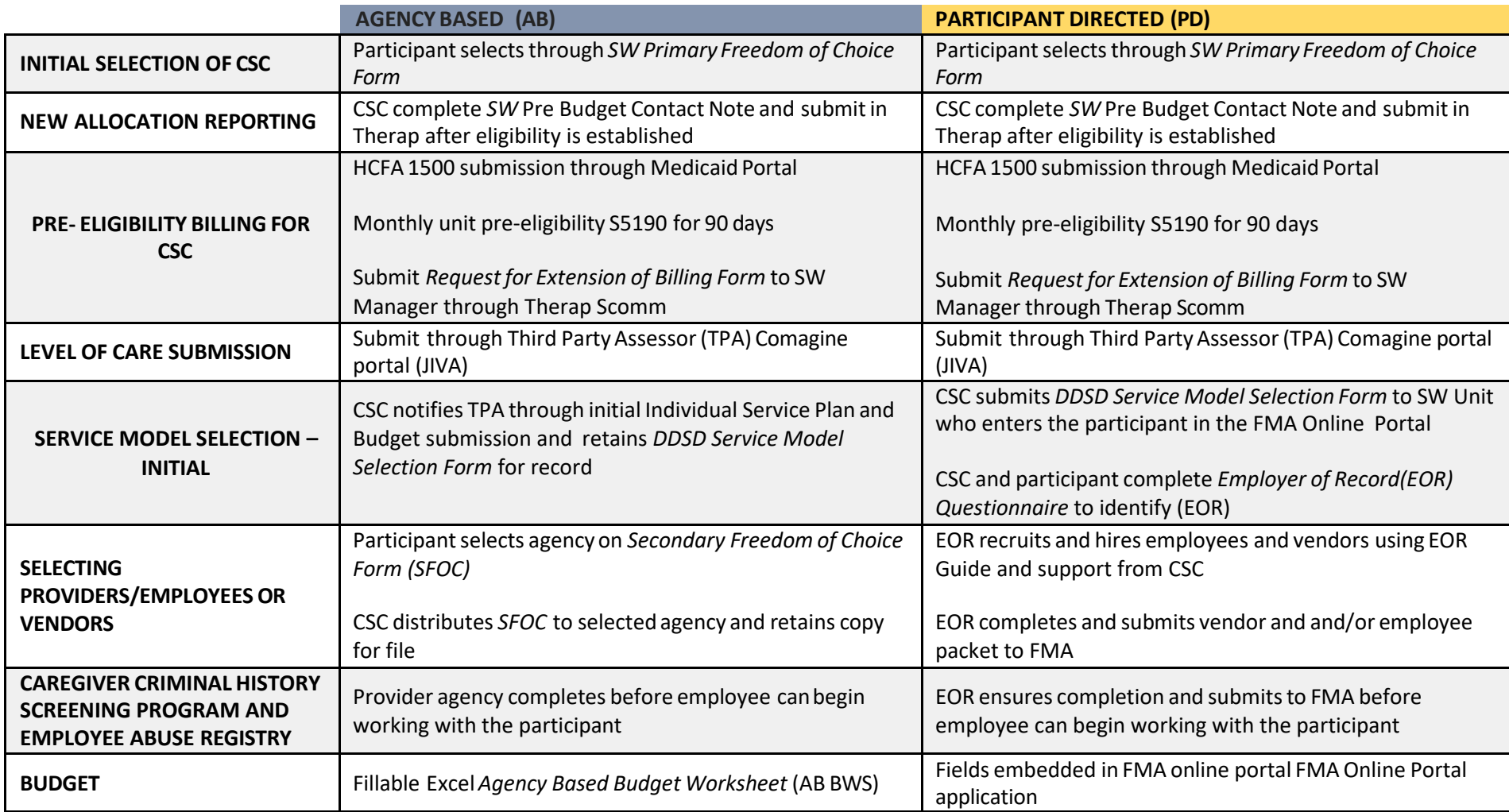

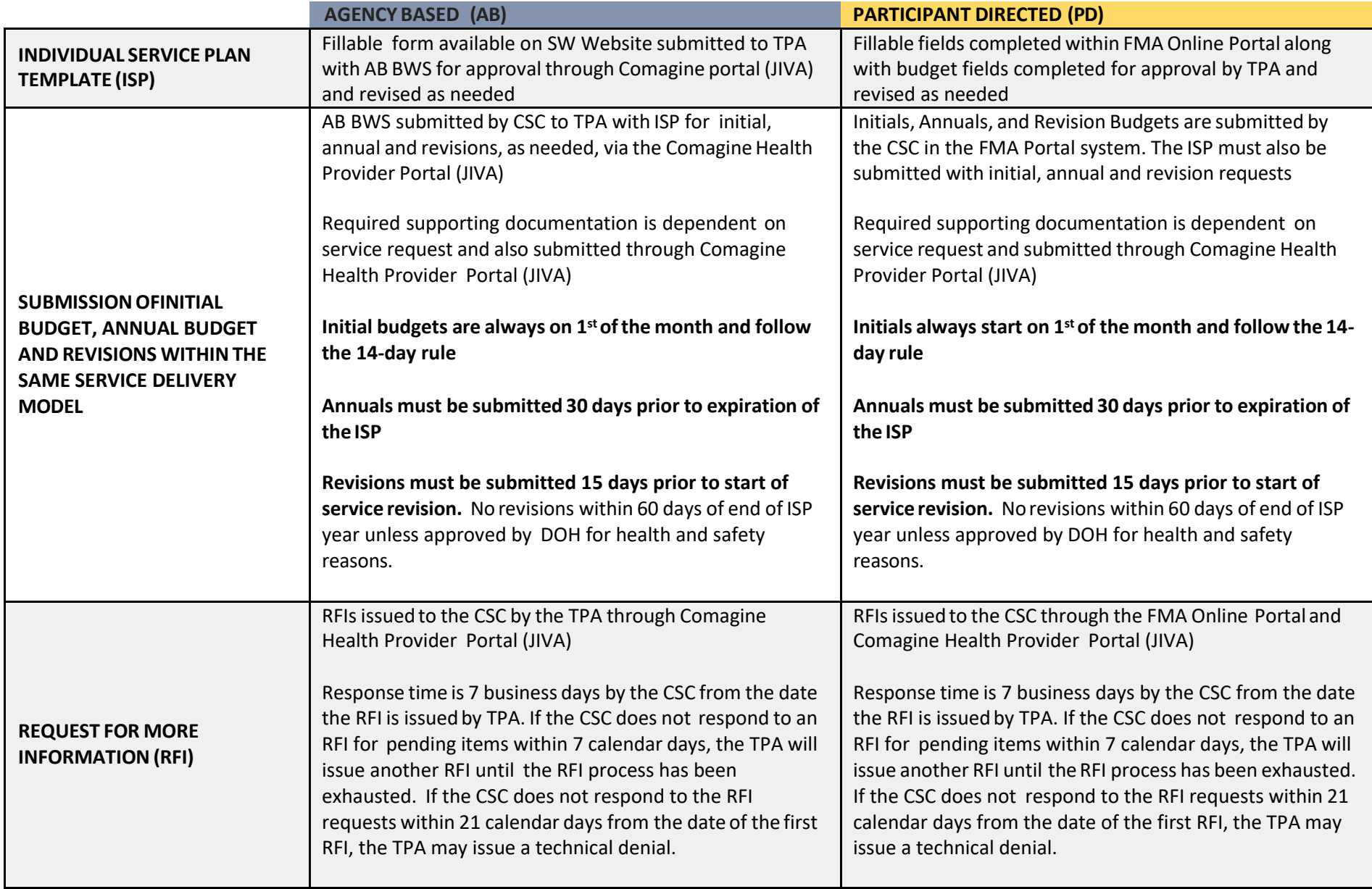

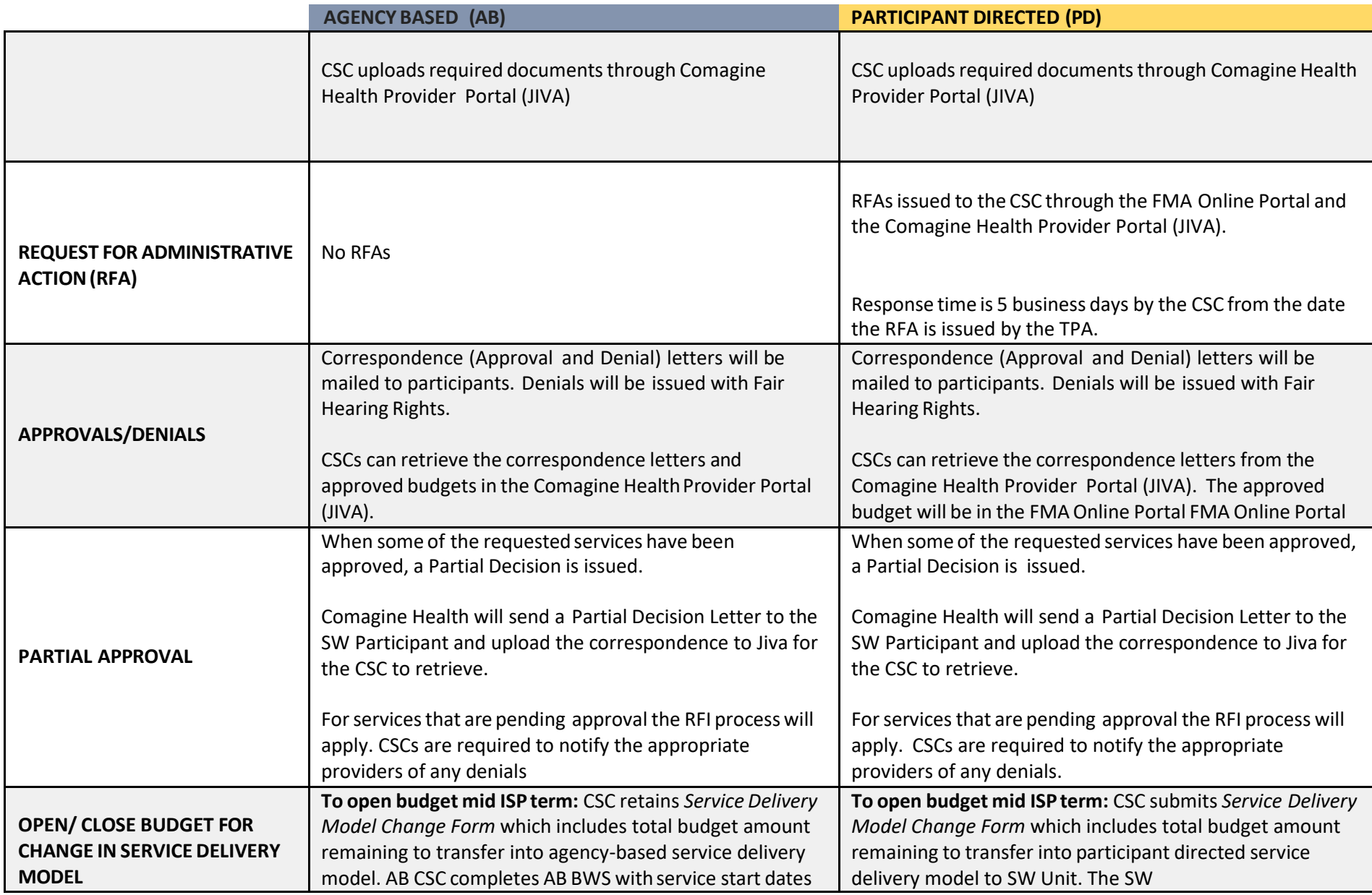

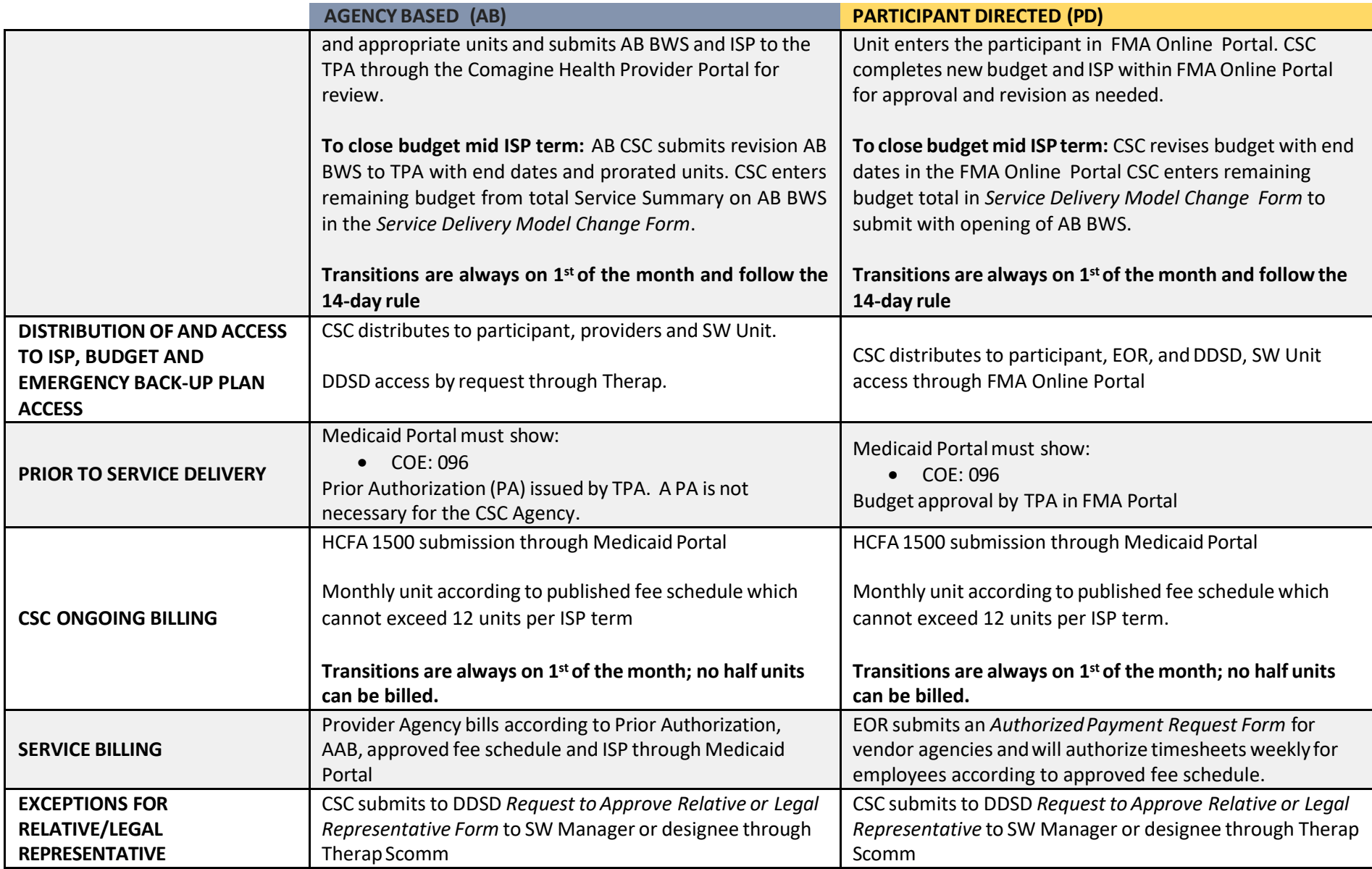

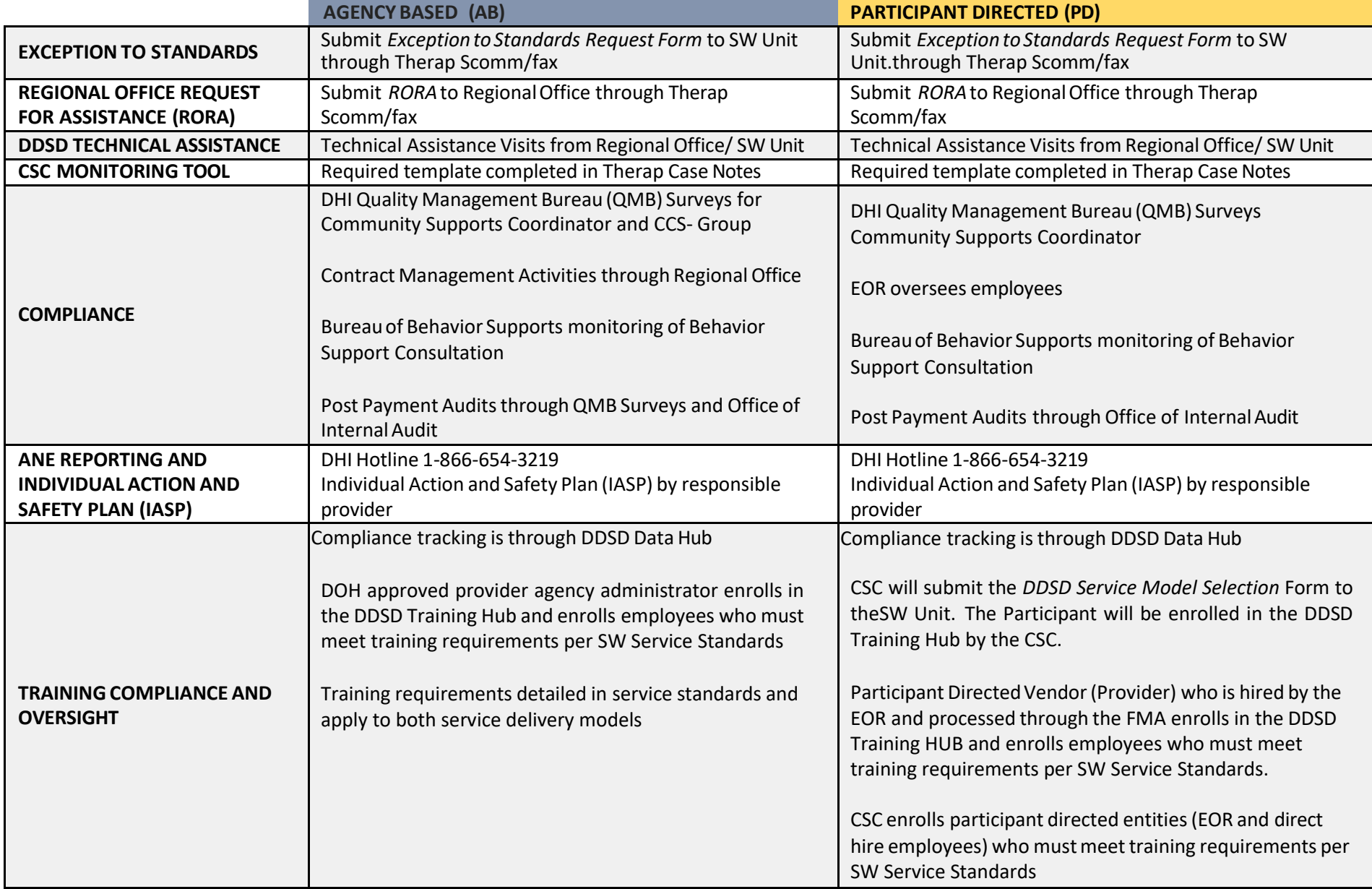

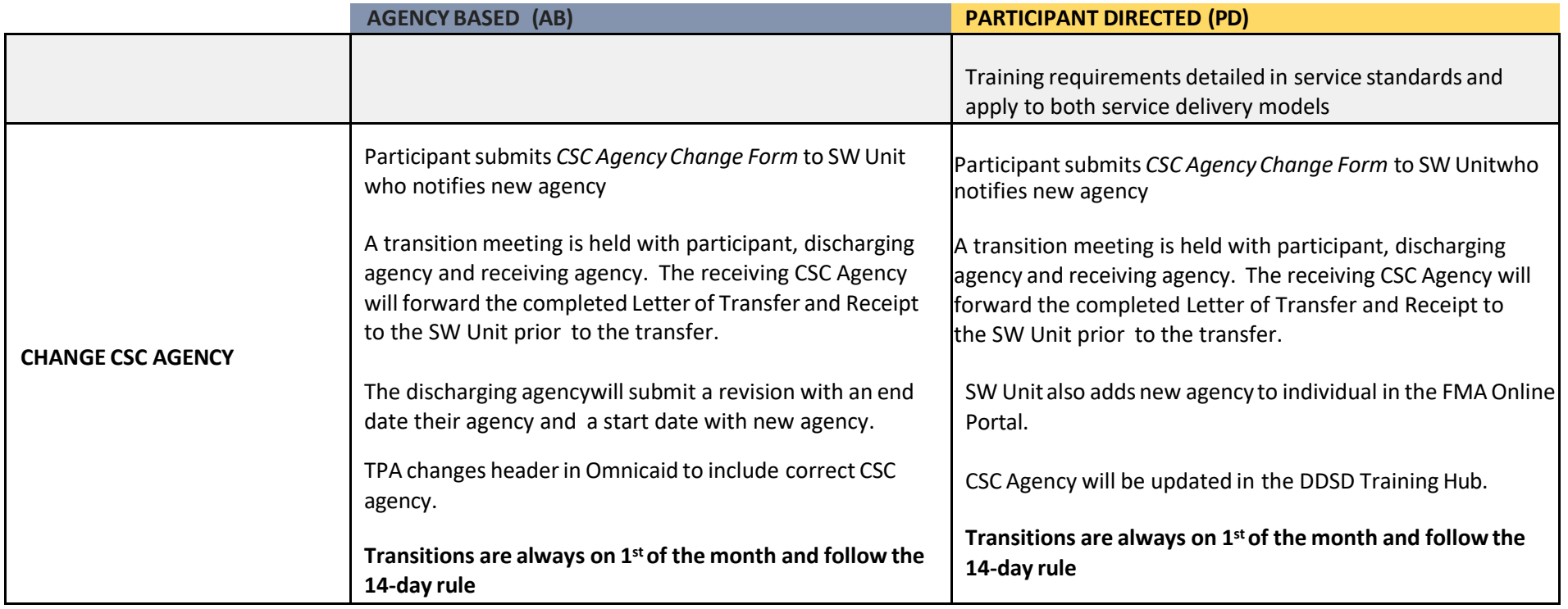

## LINKS

Secondary Freedom of Choice Website: <http://sfoc.health.state.nm.us/>

Medicaid Portal and Fiscal Management Agent [: https://nmmedicaid.portal.conduent.com/static/ContactUs.htm](https://nmmedicaid.portal.conduent.com/static/ContactUs.htm)

DDSD Training Hub Tutorials for "Agency Admins"

<http://cdd.unm.edu/other-disability-programs/disability-health-policy/ddsd-courses/nm-waiver-training-hub-tutorials.html>

Third Party Assessor Comagine (JIVA)<https://comaginepp.zeomega.com/cms/ProviderPortal/Controller/providerLogin>

Therap Help and Support (New Mexico)<https://help.therapservices.net/app/new-mexico>

HSD Fees Schedules: Fee for Service | New Mexico Human Services Department [\(state.nm.us\)](https://www.hsd.state.nm.us/providers/fee-for-service/)